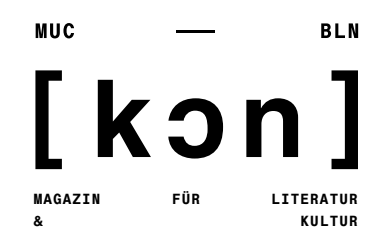

# Stilblatt

Hier findest du alle Informationen zu unseren Vorgaben für Essays und Feuilletonbeiträge hinsichtlich [Zitation,](#page-1-0) [Formatierung,](#page-0-0) Fußnoten, Sonderzeichen und dem [Literaturverzeichnis.](#page-2-0) Bei Fragen oder Unklarheiten kannst du dich gern jederzeit an deine Ressortleitung wenden.

# <span id="page-0-0"></span>Formatierung und Allgemeines:

**× Textumfang:** Wenn du eine Zusage für deinen Beitrag erhältst, spricht die Ressortleitung mit dir ab, welche Länge dein Text haben wird. Bei Essays beträgt der Textumfang mindestens 10.000 Zeichen und maximal 20.000 Zeichen. Bei Feuilletonbeiträgen sind ein- und zweiseitige Textbeiträge möglich (5.000 oder 10.000 Zeichen); Glossen haben einen Umfang von 1.500 Zeichen. Die Zeichenzahl versteht sich inkl. Leerzeichen, Literaturverzeichnis und Fußnoten (falls vorhanden).

**× Formatierung:** Das Manuskript muss einheitlich formatiert (Schrift Times New Roman, 12 pt, Zeilenabstand 1.5) und in einem gängigen Dateiformat (.doc, .odt oder .rtf) erstellt sein.

**×** Bitte verzichte auf Sonderformatierung wie Überschriftfunktionen oder selbst eingefügte Worttrennungen und nutze Zeilenumbrüche nur zur Markierung von Abästzen. Dies hilft Fehler beim Setzen der Texte im zu vermeiden.

**×** Der Text soll den Regeln der neuen deutschen Rechtschreibung entsprechen.

**× Gendern:** Wir bevorzugen geschlechtsneutrale Bezeichnungen wie Studierende oder Lehrkräfte. Wo gendern sinnvoll ist, tun wir dies mit einem ï (i mit Trema): die Dichterïnnen. Bei Artikeln (im Singular) verwenden wir den Doppelpunkt: des:der Dichtenden. Komplizierte Konstruktionen gilt es zu vermeiden, etwa über Plural bei Personengruppen.

Für das ï gibt es folgende Eingabemöglichkeiten:

- Mittels Unicode in Microsoft Word etc.: 00EF tippen und dann ALT + c drücken
- Mittels Alt-Code: ALT halten & 0239 auf dem Ziffernblock [!] eingeben.
- Auf dem Mac: Alt+u, dann loslassen und i drücken.

**×** Bitte achte darauf, immer die korrekten **Sonderzeichen** zu benutzen: Ein Apostroph (') beispielweise unterscheidet sich vom deutschen Anführungszeichen ('). Eine Liste aller Zeichen mit Erklärungen findest du hier: https://zvisionwelt.files.wordpress.com/2012/01/typokurz.pdf.

**×** Kursivierungen dienen der Kennzeichnung von **Titeln und ggf. von fremdsprachigen Termini**. Um die kursivierten Wörter bitte spitze Klammern setzen: <*Beispiel*> (dies dient der Kennzeichnungen der Kursivierungen für die Übernahme des Textes im Layout).

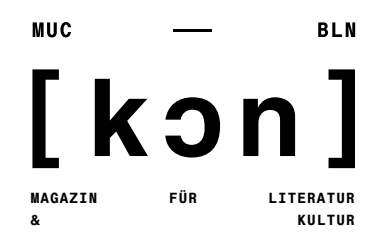

**×** Wir benutzen als Anführungszeichen bei **Zitaten** »doppelte Guillemets« (umgekehrte französische Anführungszeichen), diese kennzeichnen Aufsatztitel, Titel von Kurzgeschichten und Gedichten.

**×** ›Einfache Guillemets‹ werden für **Fremdwörter, Definitionen, Zitate innerhalb von Zitaten**  oder für uneigentlich gebrauchte Wendungen oder Begriffe verwendet.

**×** Bei der ersten Nennung aller Personen bitte immer Vor- und Zunamen nennen.

#### **Hinweis für Zitate und Literaturverzeichnis in Feuilletonbeiträgen:**

In den Feuilletonbeiträgen wird keine tiefgehende Auseinandersetzung mit der Sekundärliteratur erwartet. Zitate im Text und ein Literaturverzeichnis sind deshalb nicht unbedingt notwendig. Fußnoten sollen vermieden werden. Sind Zitate und Literaturangaben doch nötig, gelten hierfür die folgenden Vorgaben.

# <span id="page-1-0"></span>Zitate im Text:

**×** Jedes Zitat muss belegt werden. Verwende dabei für direkte Zitate bitte folgendes Schema:

• Monografien (z.B. Romane, Comics, Erzählungen): »Zitat« (Nachname Autorïn, <*Kurztitel*>, Seitenangabe); Beispiel: »…« (Morrison, <*Beloved*>, S. 23).

Um die kursivierten Wörter bitte spitze Klammern setzen: <*Beispiel*>.

• Möglich ist bei Primärwerken aus denen häufig zitiert wird auch die Angabe von (geläufigen) Abkürzungen/Siglen, die im Literaturverzeichnis hinter der entsprechenden Literaturangabe aufgelöst werden. Die Siglen bitte kursiv setzen:

»Zitat« (<*Sigle*>, Seitenangabe); Beispiel: »…« (<*MoE*>, S. 797).

• Aufsätze in Sammelbänden, Zeitschriften und bei Onlinequellen: »Zitat« (Nachname Autorïn, »Kurztitel«, Seitenangabe); Beispiel: »…« (Hufgard, »Blick«, S. 8).

**×** Mehrere Autorïnnen werden durch Schrägstriche abgetrennt: (Engels/Marx, <*Manifest*>, S. 23).

**×** Wird gleich im Anschluss erneut aus demselben Text zitiert, genügt ein ›(ebd.)‹ nach dem Zitat.

**×** Wird ohne wörtliches Zitat auf eine bestimmte Stelle im Text verwiesen, steht ein ›vgl.‹ vor der Literaturangabe.

**×** Bitte genaue Seitenangaben verwenden: von–bis (mit Halbgeviertstrich), kein ›ff.‹: (Hufgard, »Blick«, S. 7–8).

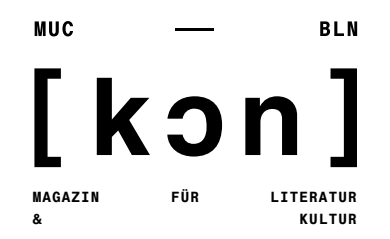

**×** Fehlt eine Seitengabe (etwa bei Internetquellen) ist dies mit o.S. zu kennzeichnen: (Balzer: »Female Hunters«, o.S.)

**×** [Hinzufügungen] und Auslassungen […] in Zitaten sind in eckige Klammern zu setzen.

**×** Zitate sind grundsätzlich und nach Möglichkeit immer in der Originalsprache anzugeben.

**×** Nach nicht-deutschen und nicht-englischen Zitaten ist in Klammern eine Übersetzung entweder der Verfasserïnnen (Kenntlichmachung durch ›(Übers. d. Verf.)‹ oder einer anderen Person anzufügen (hier muss die Quelle angeben werden).

- Beispiel 1: Als diesen identifiziert sie das rote Blut als ein »bien[] et pouvoir[]« (»Gut und Macht«, Übers. d. Verf.; Irigaray, <*Speculum*>, S. 157).
- Beispiel 2: »La femme parle jamais pareil.« (»Die Frau spricht niemals gleich.« Irigaray, <*La ›mécanique‹*>, S. 110; dt.: Irigaray, <*Die ›Mechanik‹*>, S. 117).

**×** Zitate mit einer Länge ab drei Zeilen sind ohne Guillemets, in Schriftgröße 10 pt und eingerückt zu formatieren.

**×** Zitate in Zitaten sind mit ›einfachen Guillemets‹ zu versehen

# Fußnoten:

Fußnoten gilt es zu vermeiden. Sind sie zur Erläuterung von Sachverhalten unumgänglich, werden die Fußnoten nach den Satzzeichen (Komma, Punkt, Klammer etc.) gesetzt. Beziehen sie sich auf ein einzelnes Wort wird die Fußnote nach diesem gesetzt.

# <span id="page-2-0"></span>Literaturverzeichnis:

**×** Am Ende des Textes befindet sich eine Aufzählung der gesamten zitierten Literatur, welche alphabetisch nach den Nachnamen der Verfasserïnnen zu ordnen ist.

**×** Werden mehrere Arbeiten derselben Autorïnnen genannt, werden diese chronologisch geordnet.

**×** Sind die Autorïnnen unbekannt, bitte mit »o.A.« kennzeichnen und an den Anfang des Literaturverzeichnisses stellen.

**×** Mehrere Autorïnnen bzw. Herausgeberïnnen werden durch Schrägstriche abgetrennt. Zwei Verlagsorte werden mit »u.« angegeben. Bei drei oder mehr Verlagsorten werden einer der Orte und »u.a.« angegeben.

**×** Eventuell verwendete Übersetzungen werden nach der Aufführung des Originals in Klammern genannt.

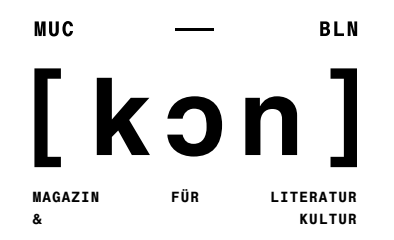

Alle verwendete Literatur ist nach den folgenden Schemata anzugeben:

## **Selbstständige Veröffentlichungen (Monografien):**

Name, Vorname der Autorïnnen: <*Titel. Untertitel*>, übers. v. Vorname Nachname Übersetzerïn, hg. v. Vorname Nachname Herausgeberïn, Ort: Verlag, Jahr (Reihentitel, Bandangabe Bd.).

• Beispiel: Irigaray, Luce: <*Speculum de l'autre femme*>, Paris: Les Éditions de Minuit, 1974. (Dt.: <*Speculum. Spiegel des anderen Geschlechts*>. Übers. v. Xenia Rajewsky u.a., Frankfurt a. M.: Suhrkamp, 1980).

## **Aufsätze in Sammelbänden:**

Name, Vorname der Autorïnnen: »Titel. Untertitel«, in: Vorname Name der Herausgeberïnnen (Hg.): <*Titel. Untertitel des Sammelbands*>, Verlagsort: Verlag, Erscheinungsjahr (Reihentitel, Bandangabe Bd.), Seitenzahl des Aufsatzes mit Halbgeviertstrich (–).

• Beispiel: Broch, Hermann: »Einige Bemerkungen zum Problem des Kitsches«, in: Ute Dettmar u. Thomas Küpper (Hg.): <*Kitsch. Texte und Theorien*>, Stuttgart: Reclam, 2009, S. 214–226.

• Beispiel: Gabriele Brandstetter: »Choreographie und Memoria. Konzepte des Gedächtnisses von Bewegung in der Renaissance und im 20. Jahrhundert«. In: Claudia Öhlschläger u. Birgit Wiens (Hg.): Körper – Gedächtnis – Schrift. Der Körper als Medium kultureller Erinnerung. Berlin: Erich Schmidt, 1997 (Geschlechterdifferenz & Literatur, Bd. 7), S. 196–218.

#### **Artikel in Zeitschriften:**

Name, Vorname der Autorïnnen: »Titel. Untertitel«, in: <*Titel. Untertitel der Zeitschrift*>, Band (Erscheinungsjahr), Seitenzahl des Artikels mit Halbgeviertstrich (–).

• Beispiel: Hufgard, Henriette: »Im Blick spannt sich die Welt auf. Oder: Was ins Netz geht«, in: <*[kon]*> No. 8 (2021), S. 7–9.

#### **Internetquellen:**

Internetquellen sind in der Bibliografie nicht separat aufzuführen, sondern alphabetisch unter die Autorïnnennamen einzureihen.

Name, Vorname der Autorïnnen: »Titel des Aufsatzes«, <*Name der Website oder des Online Journals*>, (ggf. Veröffentlichungsdatum:) xx.xx.xxxx, Bitly-link (unterstrichen, ohne https), zuletzt abgerufen am xx.xx.xxxx.

- Beispiel: Forssman, Friedrich: »Warum es Arno Schmidts Texte nicht als E-Book gibt«, <*Logbuch Suhrkamp*>, bit.ly/3r25pt9, zuletzt abgerufen am 03.01.2022.
- Wenn mehrere Internetquellen angegeben werden, bitte am Ende der Liste zusammenfassend nur ein Zugriffsdatum nennen: Zugriff auf Internetquellen zuletzt am xx.xx.xxxx.

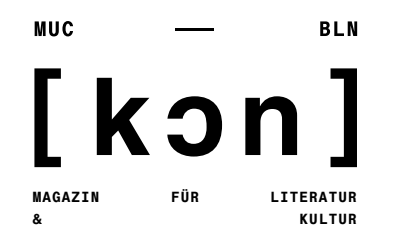

## **Filme:**

Name, Vorname der Regisseurïnnen: <*Titel*>, Land: Vertrieb, Erscheinungsjahr.

• Beispiel: Eisenstein, Sergei: <Броненосец Потёмкин (Bronenossez Potjomkin>; dt.: <P*anzerkreuzer Potemkin>*), Russland: Mosfilm, 1925.

Bei allen weiteren Fragen oder Unklarheiten melde dich immer bei deiner Ressortleitung.

[kon] Paper e.V. Lindwurmstr. 39 | 80337 München